Управление образования администрации Чесменского муниципального района Муниципальное бюджетное общеобразовательное учреждение «Чесменская средняя общеобразовательная школа № 1 имени Героя Советского Союза М.Е. Волошина»

ПРИНЯТА: на педагогическом совете Протокол от 2 *в. Ов* 2023 года № 1

 $\alpha$ 

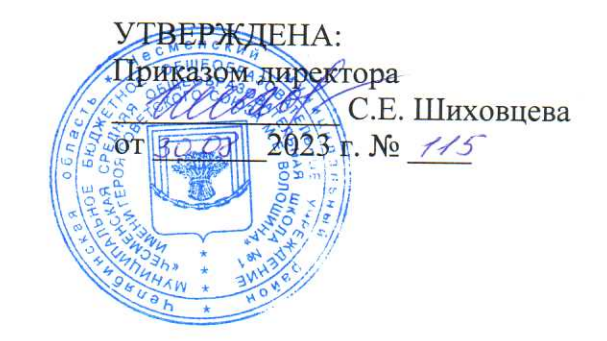

Дополнительная общеобразовательная общеразвивающая программа технической направленности «ЗD-моделирование»

> Возраст обучающихся: 10-17 лет Срок реализации программы: 1 год

Автор-составитель: Воронин Иван Сергеевич, педагог дополнительного образования

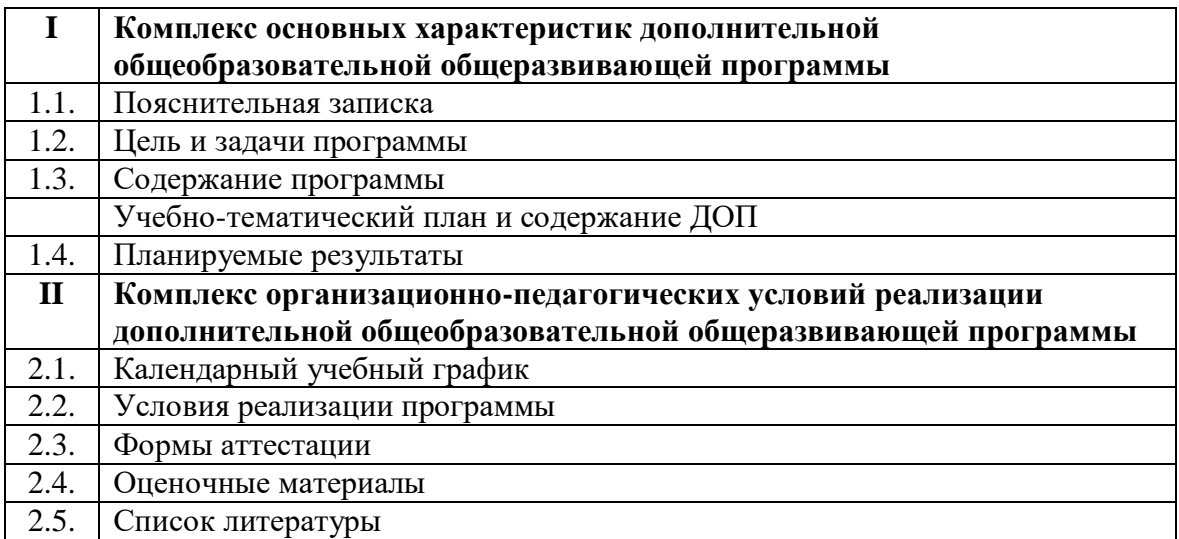

# **РАЗДЕЛ I. КОМПЛЕКС ОСНОВНЫХ ХАРАКТЕРИСТИК ДОПОЛНИТЕЛЬНОЙ ОБЩЕОБРАЗОВАТЕЛЬНОЙ ОБЩЕРАЗВИВАЮЩЕЙ ПРОГРАММЫ**

## **1.1.ПОЯСНИТЕЛЬНАЯ ЗАПИСКА**

#### *Нормативно-правовая база*

Дополнительная общеобразовательная общеразвивающая программа «3DМоделирование» составлена на основе следующих нормативно-правовых документов:

1. Федеральный закон «Об образовании в Российской Федерации» № ФЗ-273 от 29. 12.2012г., принят Государственной Думой 21 декабря 2012 г., одобрен Советом Федерации 26 декабря 2012 г;

Распоряжение Правительства Российской Федерации от 31.03.2022 № 678-р. «Концепция Развития дополнительного образования детей до 2030 года»;

3. Порядок организации и осуществления образовательной деятельности по дополнительным общеобразовательным программам (Приказ Министерства просвещения РФ от 27.07.2022г. №629);

4. Стратегия развития воспитания в РФ на период до 2025 года» (распоряжение Правительства РФ от 29 мая 2015 г. № 996-р);

5. Постановление Главного государственного санитарного врача РФ от 28 сентября 2020 г. № 28 «Об утверждении санитарных правил СП 2.4.3648-20 «Санитарноэпидемиологические требования к организациям воспитания и обучения, отдыха и оздоровления детей и молодёжи» (далее СанПиН);

6. Приказ Министерства труда и социальной защиты Российской Федерации от 22.09.2021 № 652н «Об утверждении профессионального стандарта «Педагог дополнительного образования детей и взрослых»;

7. Приказ Министерства просвещения Российской Федерации от 03.09.2019 №467 «Об утверждении Целевой модели развития региональных систем дополнительного образования детей»;

8. Письмо Минобрнауки России № 09-3242 от 18.11.2015 «О направлении информации» (вместе с «Методическими рекомендациями по проектированию дополнительных общеразвивающих программ (включая разноуровневые программы)»;

9. Устав МБОУ «Чесменская СОШ №1».

Дополнительная общеобразовательная общеразвивающая программа «3D - Моделирование»*технической направленности* рассчитана на обучающихся 10 – 17 лет на 1 год обучения.

3D технологии являются передовыми технологиями, заполняющими современную жизнь человека. В основе 3D технологий лежит 3D моделирования. На сегодняшний день трудно представить работу дизайнера, проектировщика, мультипликатора без использования 3D моделей, построенных с помощью компьютера. Еще более широкому распространению 3D моделирование получило в связи распространением 3D принтеров. Сейчас 3D модели используются во всех отраслях науки, техники, медицины, в коммерческой и управленческой деятельности.

Стремительному распространению 3D моделирования мешает нехватка подготовленных кадров.

Подготовку 3D моделистов осуществляют учреждения высшего образования и различные курсы повышения квалификации, но, несмотря на это, ощущается дефицит работников, имеющих компетенции в данной области.

#### *Актуальность программы*

Состоит в том, что она направлена на овладение знаниями в области компьютерной трехмерной графики конструирования и технологий на основе методов активизации творческого воображения, и тем самым способствует развитию конструкторских,

изобретательских, научно-технических компетентностей и нацеливает детей на осознанный выбор необходимых обществу профессий, как инженер- конструктор, инженер-технолог, проектировщик, дизайнер и т.д.

Работа с 3D графикой - одно из самых популярных направлений использования персонального компьютера, причем занимаются этой работой не, только профессиональные художники и дизайнеры.

Данные направления ориентируют детей на рабочие специальности, воспитывают будущих инженеров - разработчиков, технарей, способных к высокопроизводительному труду, технически насыщенной производственной деятельности.

#### Новизна программы

Состоит в том, что занятия по 3D моделированию помогают приобрести глубокие знания в области технических наук, ценные практические умения и навыки, воспитывают трудолюбие, дисциплинированность, культуру труда, умение работать в коллективе. Знания, полученные при изучении программы «Основы 3D-моделирования», учащиеся могут применить для подготовки мультимедийных разработок по различным предметам. Трехмерное моделирование служит основой для изучения систем виртуальной реальности. Программа разработана с учетом одного из приоритетных направлений развития в сфере информационных технологий  $\overline{M}$ возрастающей потребности обшества высококвалифицированных специалистах инженерных специальностей, и реализует

начальную профориентацию учащихся.

В педагогической целесообразности этой темы не приходиться сомневаться, так, как и информационные технологии, 3D моделирование основано на **BCC** применении компьютерных и программных средств, которые подвержены быстрым изменениям. Возникает необходимость усвоения данных технологий в более раннем возрасте.

Графические системы начального уровня позволяют строить сложные модели, которые могут быть реально использованы в различных областях. Этому способствует возможность реализации «в материале» теоретически разработанных моделей с помощью 3D принтера.

#### Адресат программы

обучающихся, участвующих Возраст  $\mathbf{B}$ реализации дополнительной общеобразовательной общеразвивающей программы колеблется от 10 до 17 лет. В коллектив могут быть приняты все желающие на основаниизаявления родителей или законных представителей ребенка, не имеющего противопоказаний по здоровью. Условия формирования групп: разновозрастные.

Отличительная особенность данной программы заключается  $\mathbf{B}$ TOM, что обучающиеся знакомятся с трехмерным моделированием в 3D-редакторах, доступных для работы как в классе, так и дома. Эти компьютерные программы просты в освоении и не требуют особых навыков работы на компьютере. Практически с первых занятий учащиеся выполняют мини- проекты, в которых подразумевается создание 3D-объектов.

#### Форма обучения - очная.

Объем и срок освоения программы - 68 часов, программа рассчитана на 1 год обучения.

Режим занятий - 1 раз в неделю по 2 академических часа(академический час 45 минут) в 2 группах.

Форма организации образовательного процессагрупповые занятия, количество учащихся в группах: 10-15 человек. Групповая форма занятий позволяет педагогу построить

процесс обучения в соответствии с принципами дифференцированного и индивидуального подходов. Занятия по программе состоят из теоретической и практической частей, причем большее количество времени занимает практическая часть.

#### Цель программы

- Повышать интерес детей к инженерному образованию.

- Показать возможности современных программных средств для обработки трёхмерных изображений.

- Познакомить с принципами и инструментарием работы в трехмерных графических редакторах, возможностями 3D печати.

#### Задачи программы

#### Предметные:

• научить решению задач моделирования объемных объектов средствами информационных технологий;

• познакомить с принципами работы 3D графических редакторов «Autodesk 123D Design», «Tinkercad» и 3D принтера.

• способствовать формированию знаний о роли информационных процессов в живой природе, технике, обществе;

• способствовать развитию интереса  $\mathbf{K}$ технике. конструированию, программированию, высоким технологиям;

• способствовать развитию творческого, логического и алгоритмического мышления при создании 3D моделей.

• способствовать привитию навыков моделирования через разработку моделей в предложенной среде конструирования;

• научить правильно использовать терминологию моделирования;

• научить работать в среде редакторов «Autodesk 123D Design», «Tinkercad»;

• научить создавать новые примитивные модели из имеющихся заготовок путем группировки/разгруппировки частей моделей и их модификации;

Метапредметные:

• формировать умение самостоятельно определять цели своего обучения, ставить и формулировать для себя новые задачи в учебе и познавательной деятельности, развивать мотивы и интересы своей познавательной деятельности;

• научить основам самоконтроля, самооценки, принятия решений и осуществления осознанного выбора в учебной и познавательной деятельности;

• определять понятия. создавать обобщения, аналогии, устанавливать классифицировать, самостоятельно выбирать основания и критерии для классификации, устанавливать причинноследственные связи, строить логические рассуждения, умозаключения (индуктивные, дедуктивные и по аналогии) и делать выводы;

• создавать, применять и преобразовывать графические объекты для решения учебных и творческих задач;

• осознанно использовать речевые средства в соответствии с задачей коммуникации;

• развивать умение владения устной и письменной речью.

Личностные:

• формировать ответственное отношение к учению, готовность и способность к саморазвитию и самообразованию на основе мотивации к обучению и познанию;

• формировать целостное мировоззрение, соответствующее современному уровню развития науки и общественной практики;

• развивать осознанное и ответственное отношение к собственным поступкам при работе с графической информацией;

• формировать коммуникативную компетентность в процессе образовательной, учебно-исследовательской, творческой и других видов деятельности.

# **1.3.УЧЕБНО-ТЕМАТИЧЕСКИЙ ПЛАН И СОДЕРЖАНИЕ ПРОГРАММЫ**

# **Учебный план дополнительной общеобразовательной общеразвивающей программы «3D-Моделирование»**

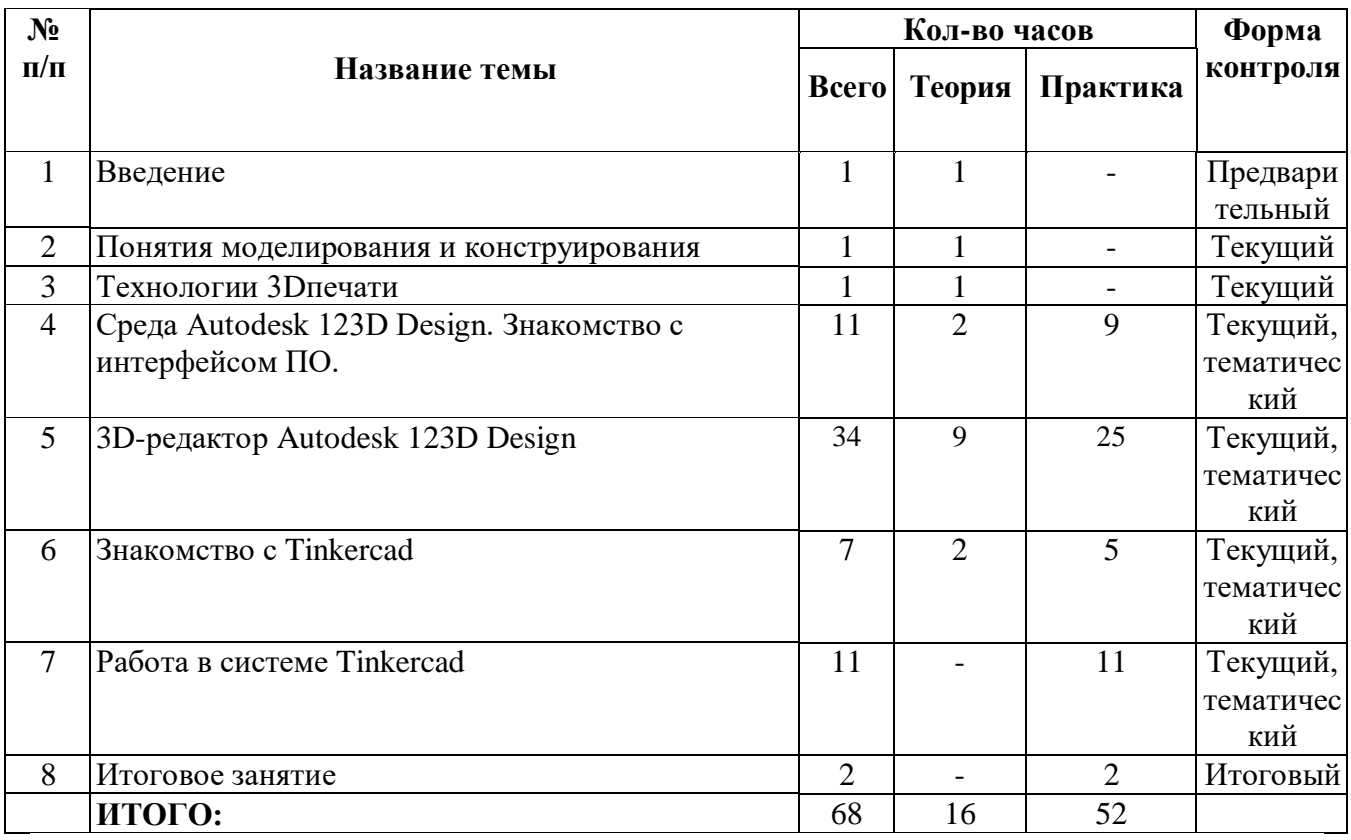

# **Учебно-тематический план**

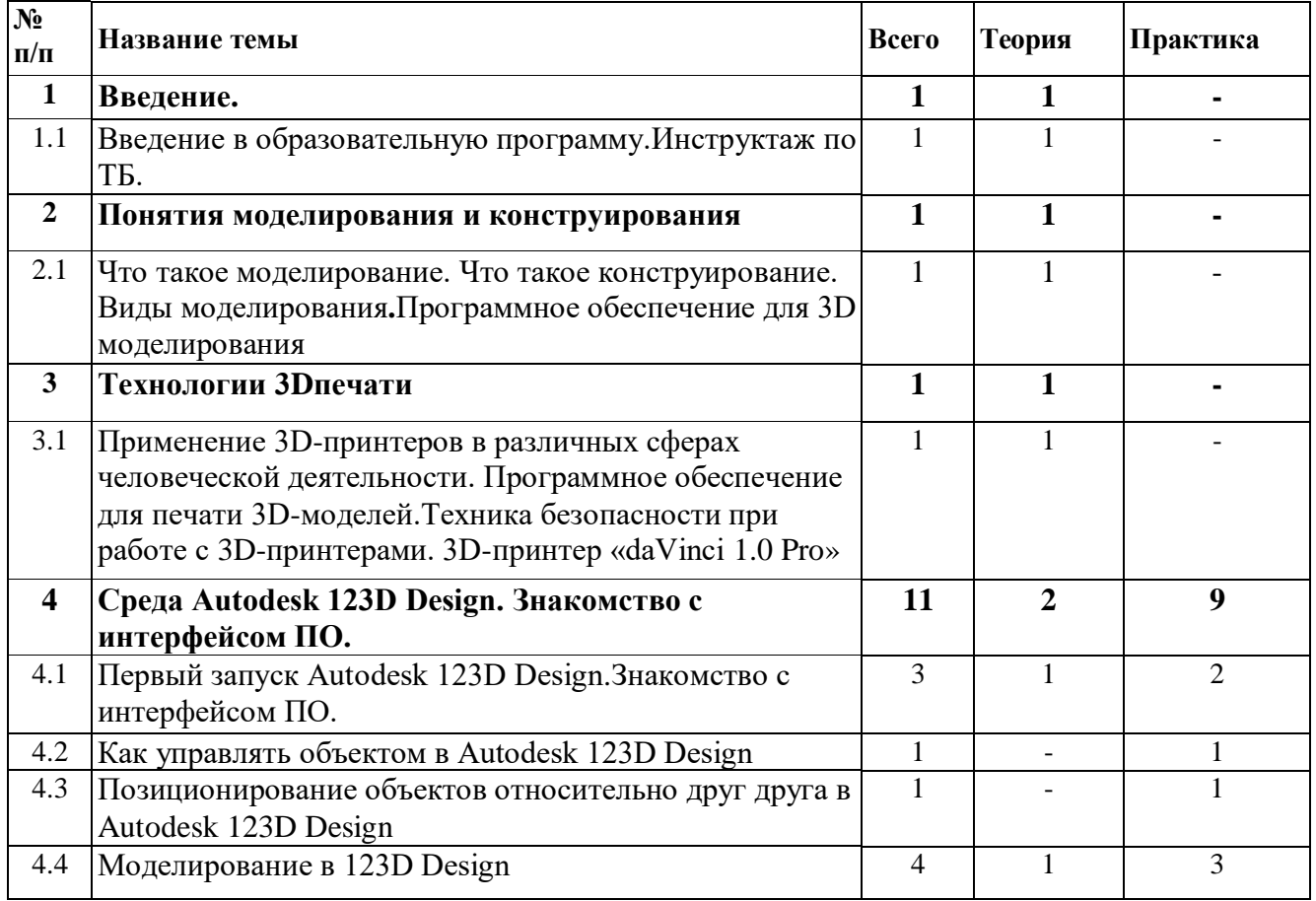

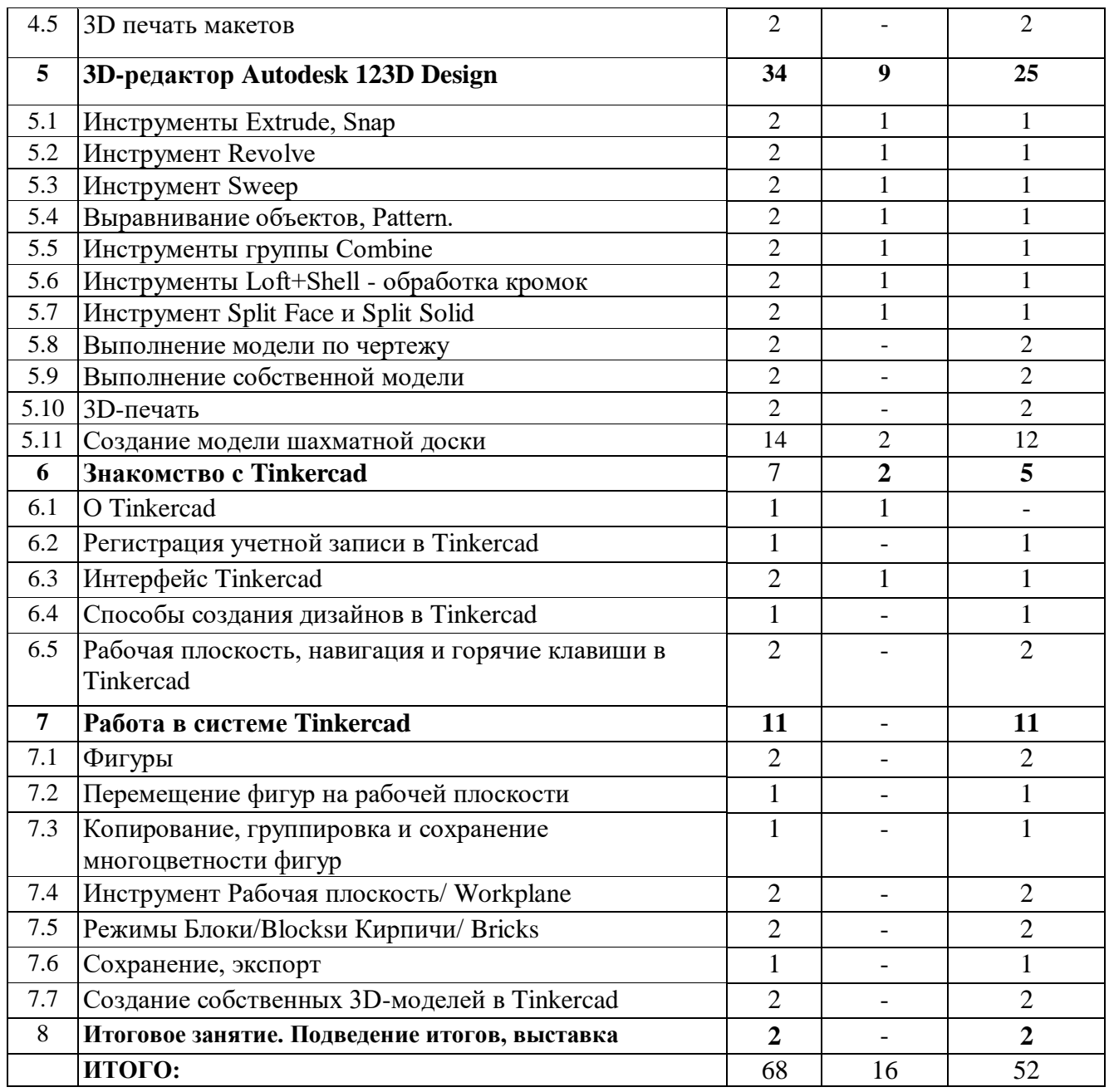

## **Содержание дополнительной общеобразовательной общеразвивающей программы «3D-Моделирование»**

#### **1.Введение.**

**Тема:** Введение в образовательную программу.Инструктаж по ТБ.

#### **2. Понятия моделирования и конструирования**

**Тема:**Что такое моделирование. Что такое конструирование. Виды моделирования**.**Плоскость. Геометрические примитивы. Координатная плоскость. Программное обеспечение для 3D моделирования.

## **3.Технологии 3Dпечати**

**Тема:** Применение 3D-принтеров в различных сферах человеческой деятельности. Программное обеспечение для печати 3D-моделей. Техника безопасности при работе с 3Dпринтерами. 3D-принтер «daVinci 1.0 Pro»: технические характеристики, меню,настройка, заправка, извлечение пластика.Материал для печати.

## **4.Среда Autodesk 123D Design. Знакомство с интерфейсом ПО.**

**Тема: Первый запуск Autodesk 123D Design**.Знакомство с интерфейсом ПО, навигацией и основными инструментами

#### **Тема**: **Как управлять объектом в Autodesk 123D Design**

**Тема: Позиционирование объектов относительно друг друга в Autodesk 123D Design**

**Тема: Моделирование в Autodesk123D Design**: копирование, комбинирование объектов, группирование, создание объектов по размерам и выстраивание объектов с использованием размеров, параллельность и симметрия, использование дополнительных плоскостей, создание объектов отверстий, сложных профилей путем группирования и вычитания объектов. Создание объектов по размеру и выстраивание объектов с использованием размеров, параллельность и симметрия. Интерфейс программы 123D Design. Группа инструментовTransform, Primitives,Extrude. Вытягивание фигур, как стандартных форм, так и созданных с помощью инструментов Polyline, Spline.

**Тема: 3D печать макетов**

#### **5. 3D-редакторAutodesk 123DDesign**

**Тема: Инструменты Extrude, Snap.**Выполнение упражнений с использованием инструментаExtrude,Snap.

**Тема: Инструмент Revolve.**Инструмент Revolve, вытягивание относительно оси. Выполнение упражнений на вытягивание относительно оси.

**Тема: Инструмент Sweep.** Протягивание плоских фигур вдоль траектории. Выполнение упражнений с использованием инструмента Sweep.

**Тема: Выравнивание объектов, Pattern.**Выполнение упражнений с использованием выравнивания объектов и группы инструментов Pattern

**Тема: Инструменты группы Combine.** Выполнение упражнений с использованием инструментов группы Combine**.**

**Тема: Инструменты Loft+Shell - обработка кромок.** Выполнение упражнений на соединение фигур.

**Тема: ИнструментSplitFaceиSplitSolid.**Выполнение упражнений с использованием разрезания деталей.

**Тема:Выполнение модели по чертежу.**

**Тема: Выполнение собственной модели.** Выполнение собственной 3D-модели c помощью изученных инструментов.

**Тема:** 3D-печать. Печать выполненных моделей

**Тема:** Создание модели шахматной доски

#### **7.Знакомство с Tinkercad**

**Тема:**О Tinkercad.

**Тема:**Регистрация учетной записи в Tinkercad. Заходим на страницу Tinkercad и жмём ЗАРЕГИСТРИРОВАТЬСЯ. Поэтапное выполняем регистрацию на сайте.

**Тема:** Интерфейс Tinkercad. Знакомство с интерфейсом ПО, навигацией.

**Тема:** Способы создания дизайнов в Tinkercad. Создание проекту с нуля. Копирование дизайнов других пользователей Tinkercad. Импорт дизайнов. Создание 3 Dмоделей из скетчей.

**Тема:** Рабочая плоскость, навигация и горячие клавиши в Tinkercad. Окно настроек рабочей сетки. Ортогональный вид модели (фронтальный).

#### **8. Работа в системе Tinkercad**

**Тема:** Фигуры. Редактор фигур, Панель фигур. Шаг деления фигур. Отверстия/Holes.

**Тема:** Перемещение фигур на рабочей плоскости. Выбор и удаление фигур,

Перемещение фигур, Вращение фигур, Масштабирование фигур.

**Тема:** Копирование, группировка и сохранение многоцветности фигур. Копирование фигур, Группировка фигур. Режим Разноцветный / Multicolor.

**Тема:** Инструмент Рабочая плоскость/ Workplane.

**Тема:** Режимы Блоки/Blocksи Кирпичи/ Bricks.

**Тема:** Сохранение, экспорт.

**Тема:**Создание собственных 3D-моделей в Tinkercad.

# 9.**Итоговое занятие.**

**Тема: Итоговое занятие.**Подведение итогов работы за год.Выставка.

# 1.4. ПЛАНИРУЕМЫЕ РЕЗУЛЬТАТЫ

По итогам освоения программы, обучающиеся: знают:

- термины 3D моделирования;
- систему проекций, изометрические и перспективных изображений;
- основные приемы построения 3 Dмоделей;
- способы и приемы редактирования моделей;
- Принцип работы 3D принтеров и способы подготовки деталей для печати;

#### умеют:

- создавать и редактировать 3 Dмодели;  $\equiv$
- подбирать материалы и текстурировать поверхности моделей;
- выполнятьвизуализацию сцен;

согласовывать параметры модели с параметрами других моделей, разработанных другими участниками проекта;

осуществлять подготовку моделей для печати;

## демонстрируют:

- лидерские качества и чувство ответственности, как необходимые качества для успешной работы в команде;

- адекватную самооценку и оценку окружающих;
- культуру общения в коллективе;
- логическое мышления и память;
- внимание, речь, коммуникативные способности;

## проявляют:

- устойчивую мотивацию к обучению по программе;
- интерес к событиям, происходящим в области «ЗDМоделирования».

## Планируемые личностные, предметные и метапредметные результаты освоения программы

Сформулированная цель реализуется через достижение образовательных результатов. Эти результаты структурированы по ключевым задачам дополнительного образования, отражающим индивидуальные, общественные и государственные потребности, и включают в себя личностные, предметные, метапредметные результаты.

Личностные результаты:

- формирование ответственного отношения к учению, готовности и способности к саморазвитию и самообразованию на основе мотивации к обучению и познанию;
- формирование целостного мировоззрения, соответствующего современному уровню развития науки и общественной практики;
- развитие осознанного и ответственного отношения к собственным поступкам при работе с графической информацией;
- формирование коммуникативной компетентности в процессе образовательной, учебно-исследовательской, творческой и других видов деятельности.

## Предметные результаты:

- умение использовать терминологию моделирования;
- умение работать в среде редактора Autodesk 123D Design, Tinkercad;
- умение создавать новые примитивные модели из имеющихся заготовок путем группировки/разгруппировки частей моделей и их модификации;

Метапредметные результаты:

- умение самостоятельно определять цели своего обучения, ставить и формулировать для себя новые задачи в учебе и познавательной деятельности, развивать мотивы и интересы своей познавательной деятельности;
- владение основами самоконтроля, самооценки, принятия решений и осуществления осознанного выбора в учебной и познавательной деятельности;
- умение определять понятия, создавать обобщения, устанавливать аналогии, классифицировать, самостоятельно выбирать основания и критерии для классификации, устанавливать причинноследственные связи, строить логические рассуждения, умозаключения (индуктивные, дедуктивные и по аналогии) и делать выводы;
- умение создавать, применять и преобразовывать графические объекты для решения учебных и творческих задач;
- умение осознанно использовать речевые средства в соответствии с задачей коммуникации;

# **РАЗДЕЛ II. КОМПЛЕКС ОРГАНИЗАЦИОННО-ПЕДАГОГИЧЕСКИХ УСЛОВИЙ РЕАЛИЗАЦИИ ДОПОЛНИТЕЛЬНОЙ ОБЩЕОБРАЗОВАТЕЛЬНОЙ ОБЩЕРАЗВИВАЮЩЕЙ ПРОГРАММЫ**

# **2.1.КАЛЕНДАРНЫЙ УЧЕБНЫЙ ГРАФИК**

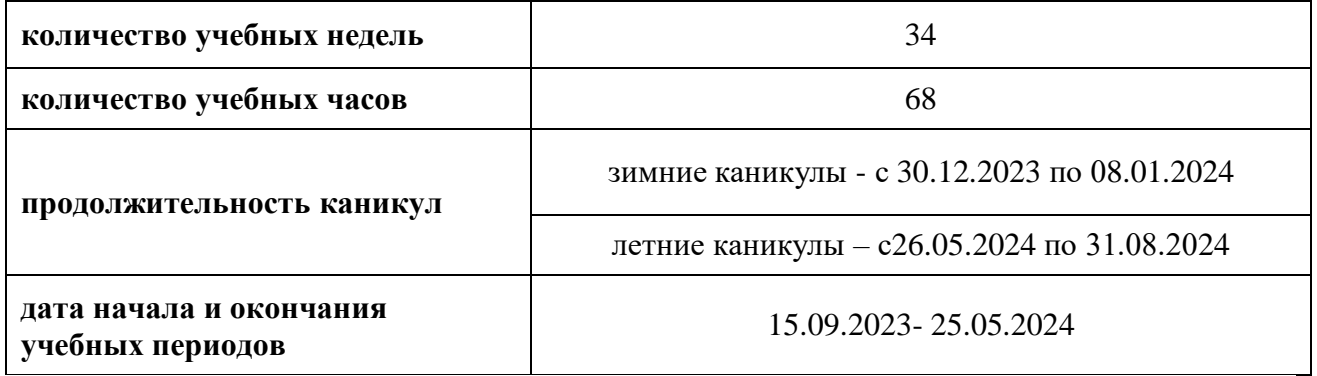

# **Календарный учебный график**

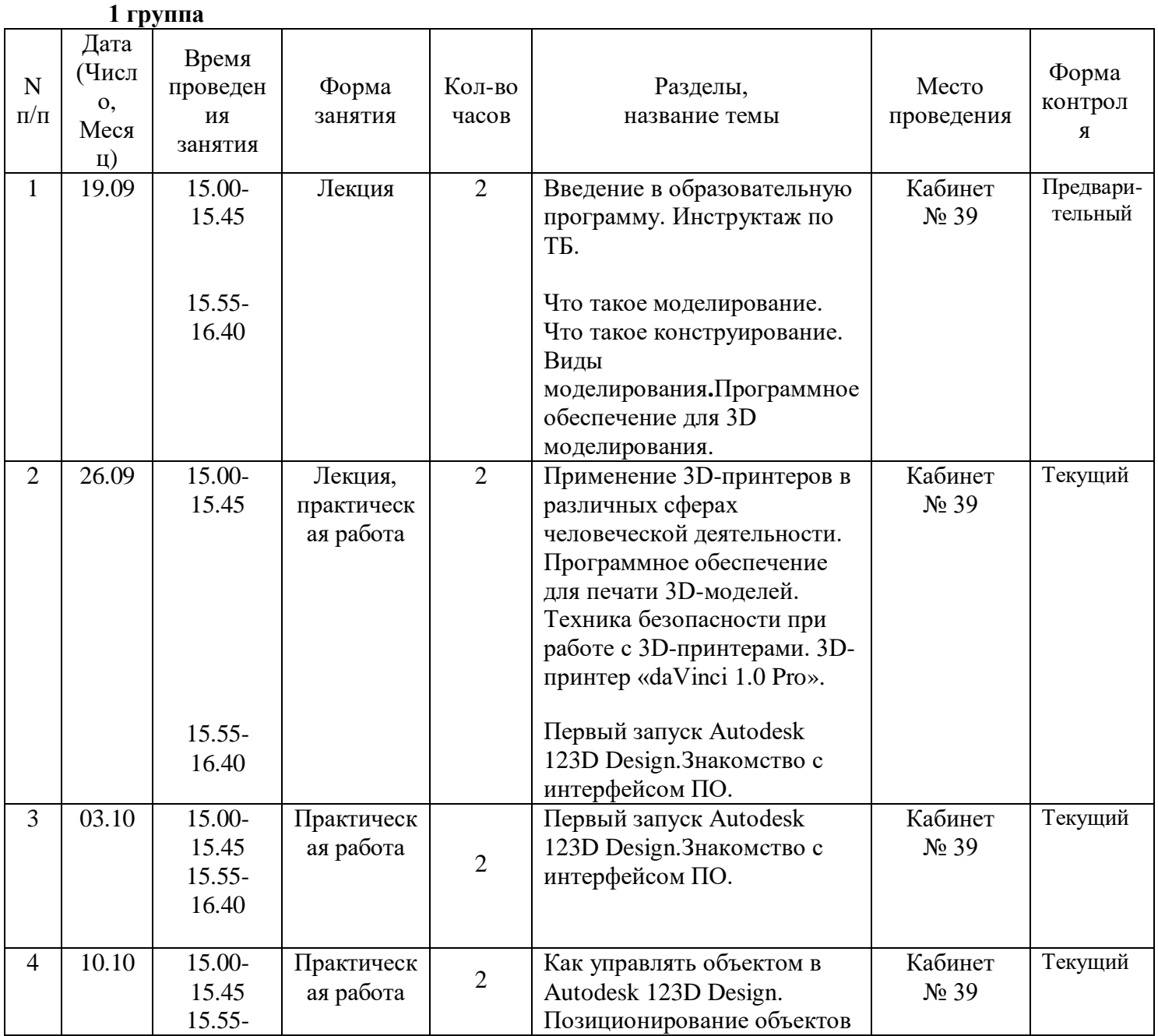

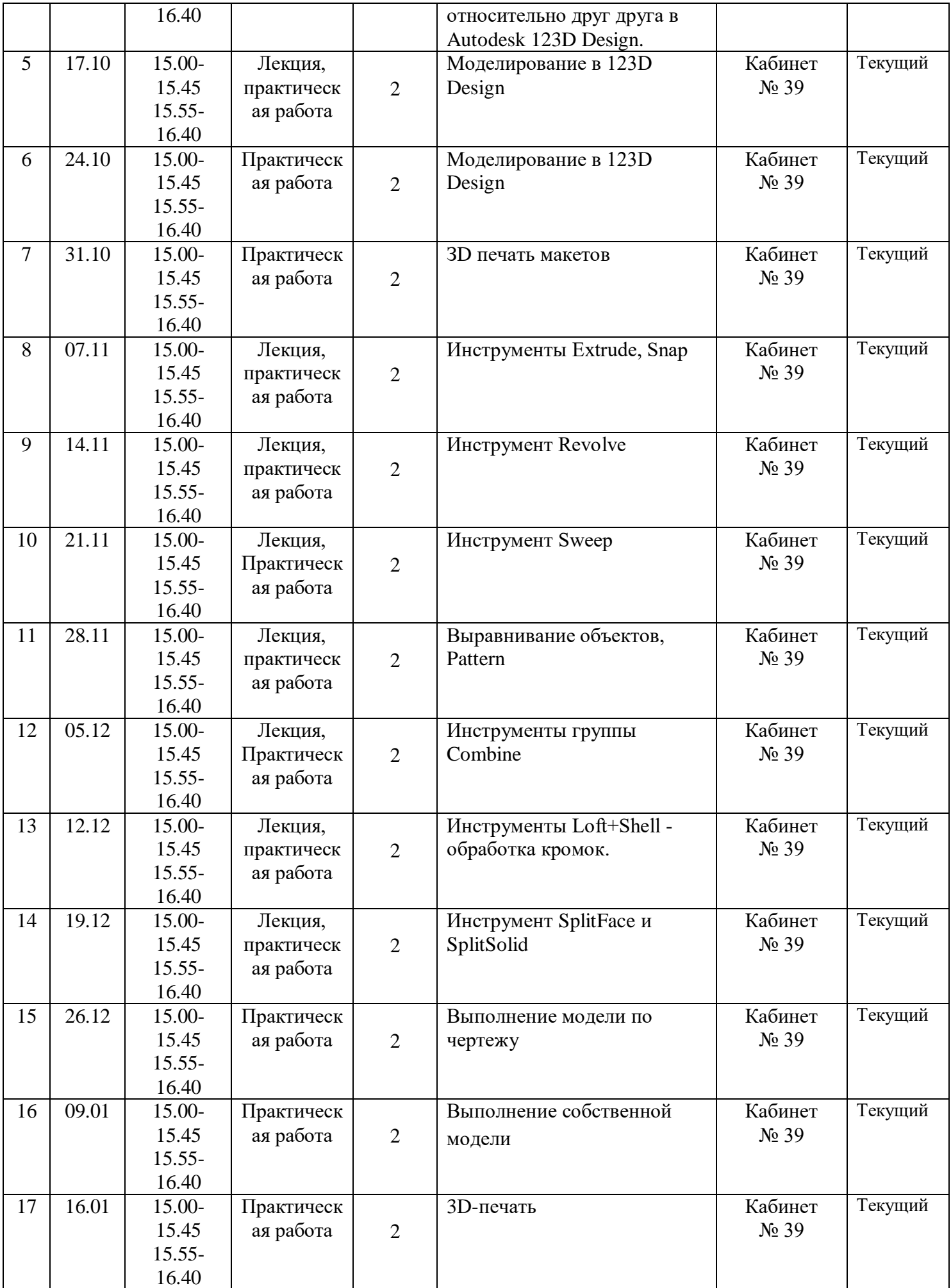

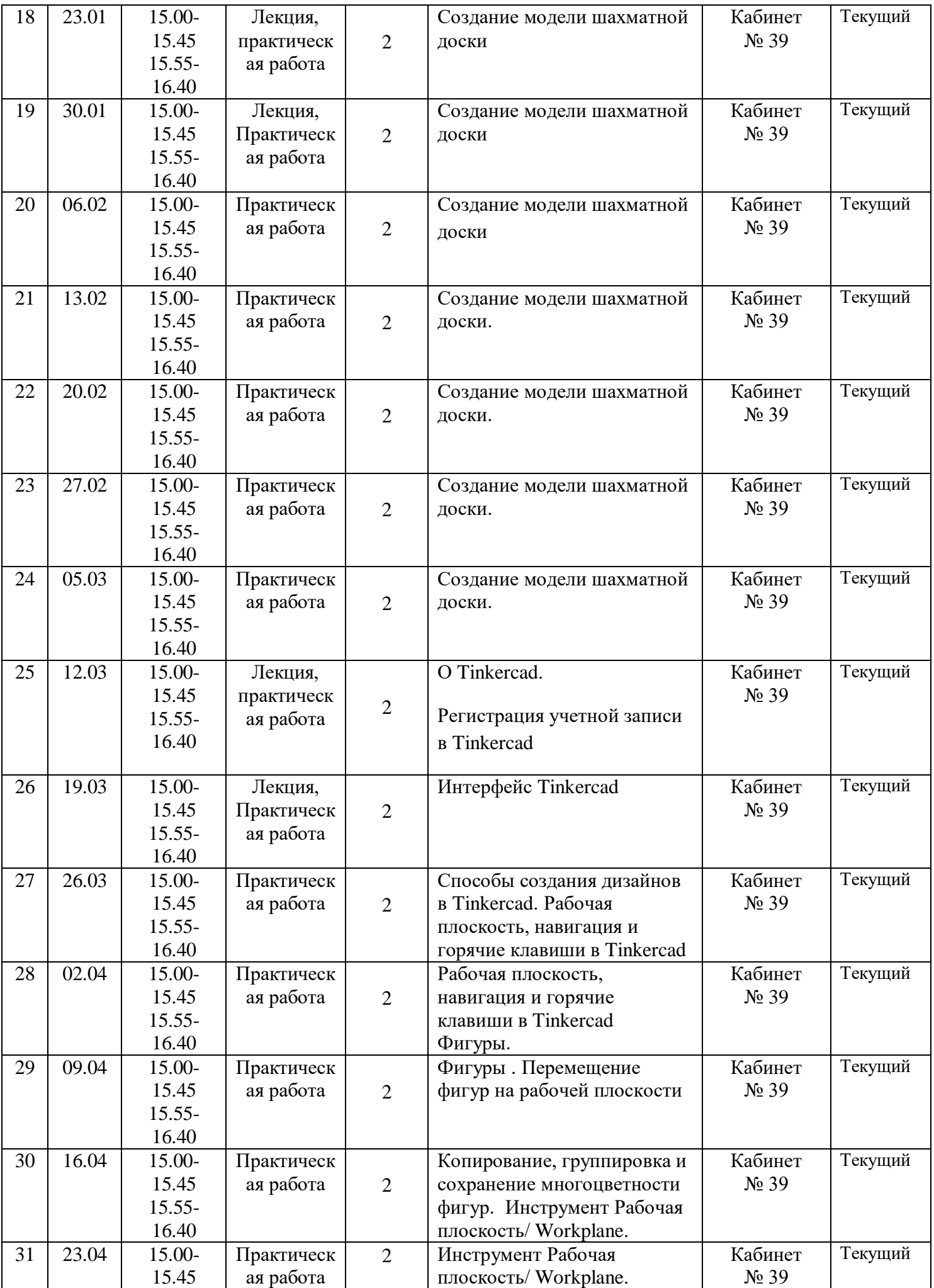

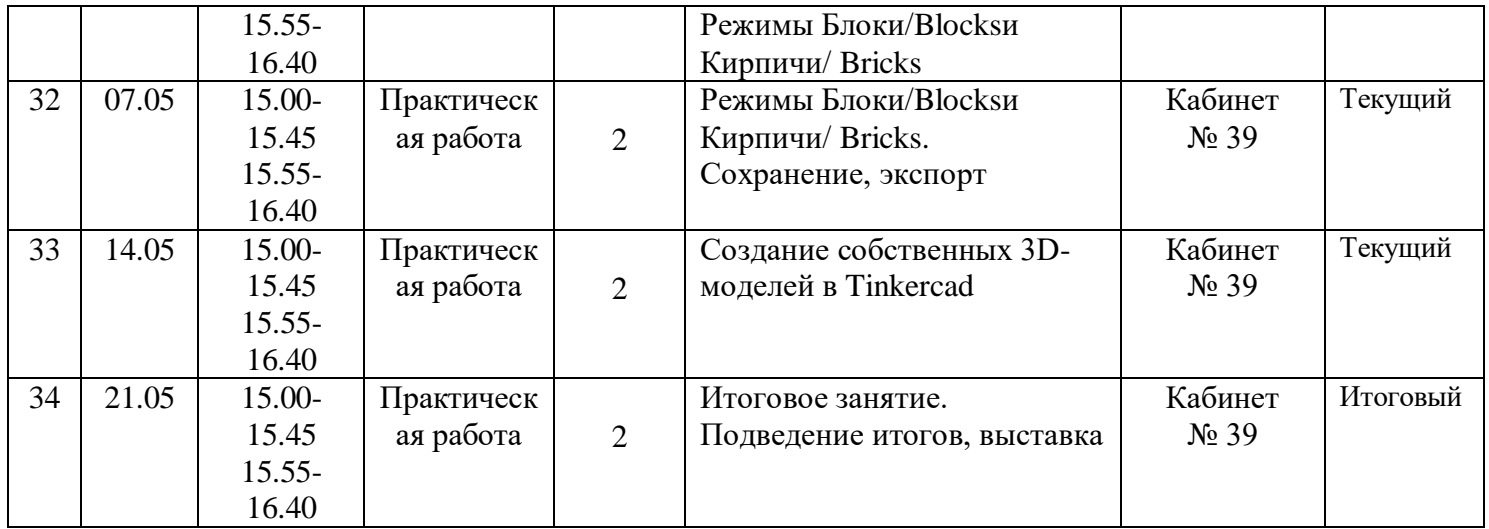

# **2группа**

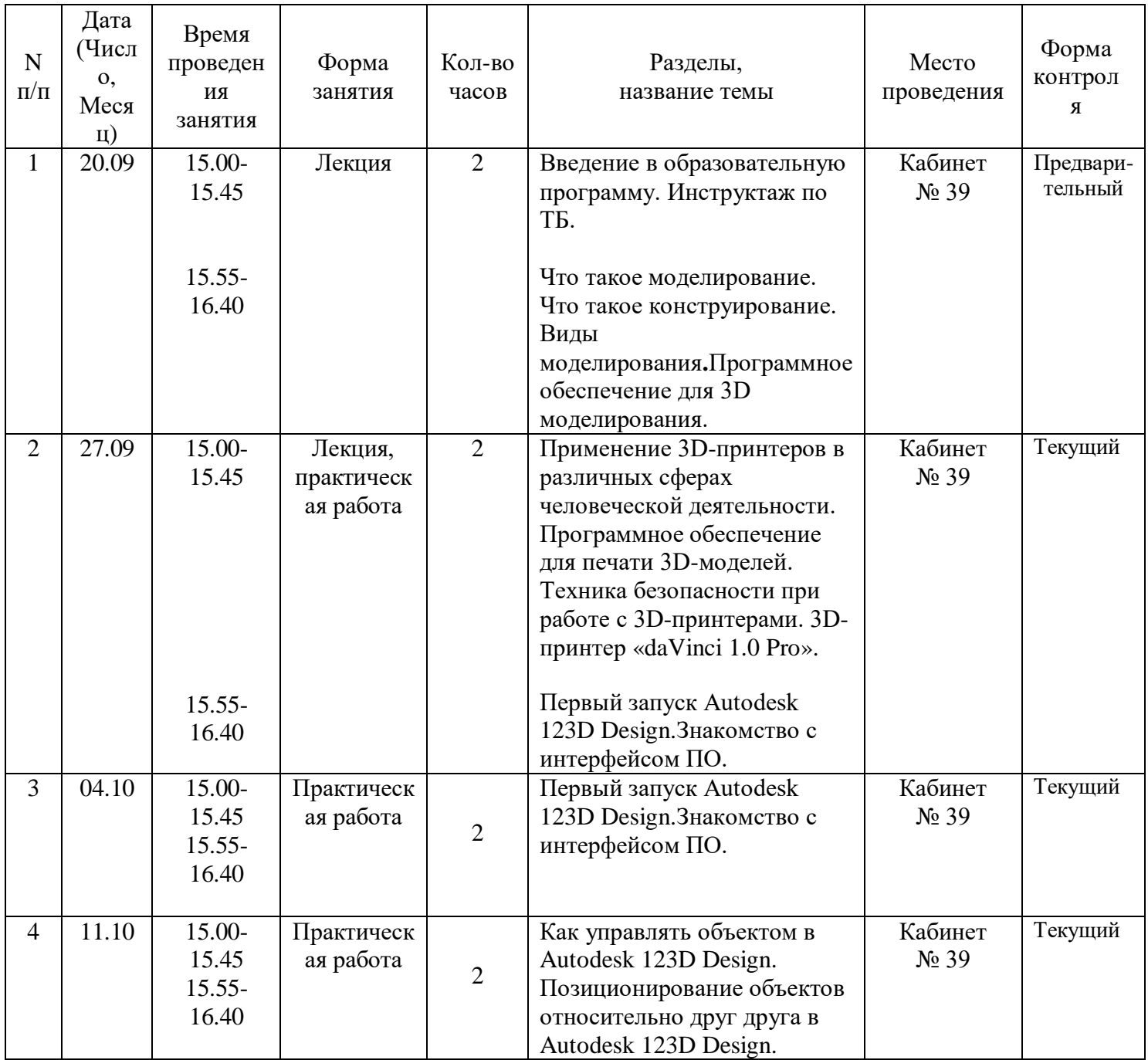

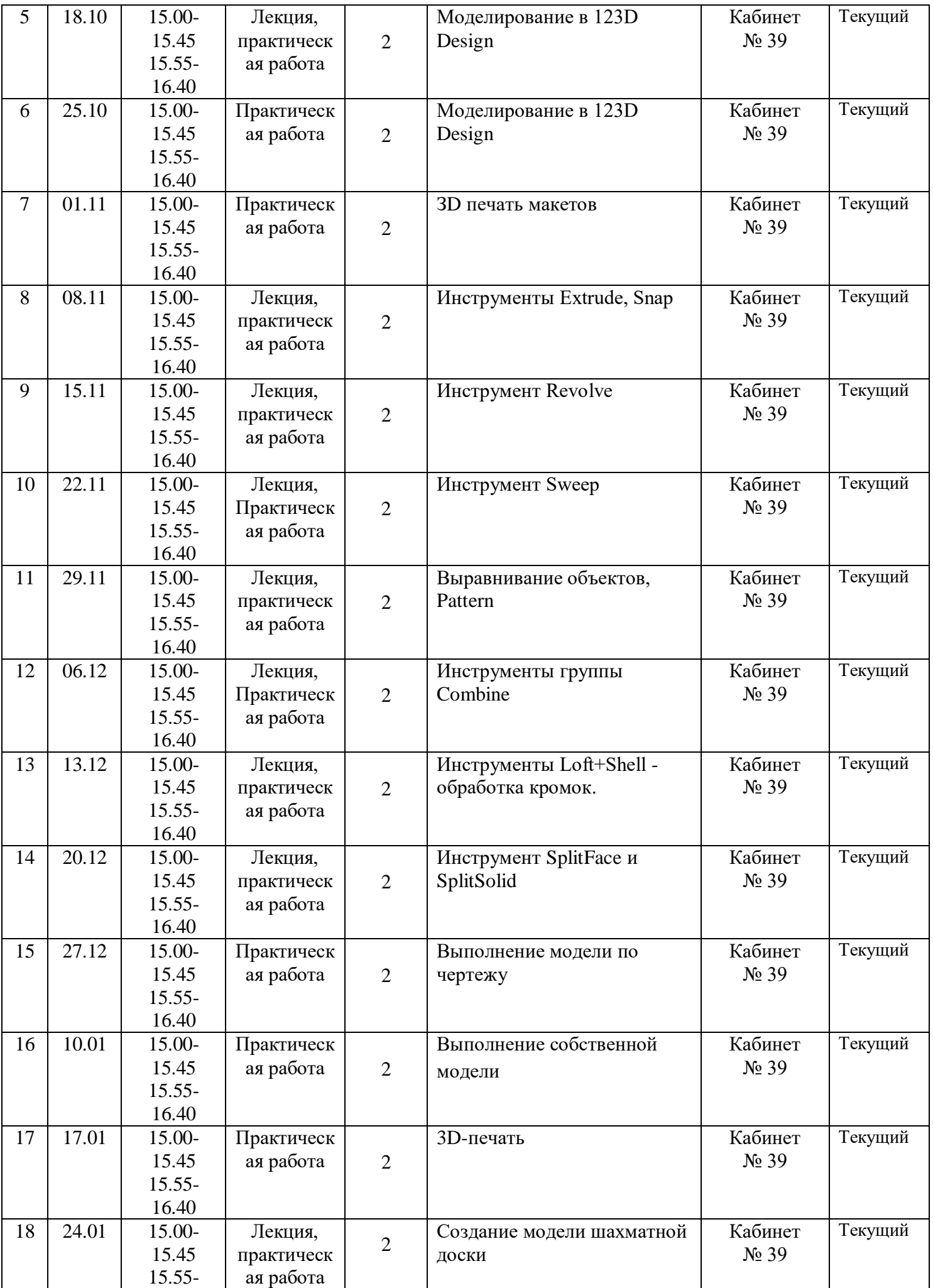

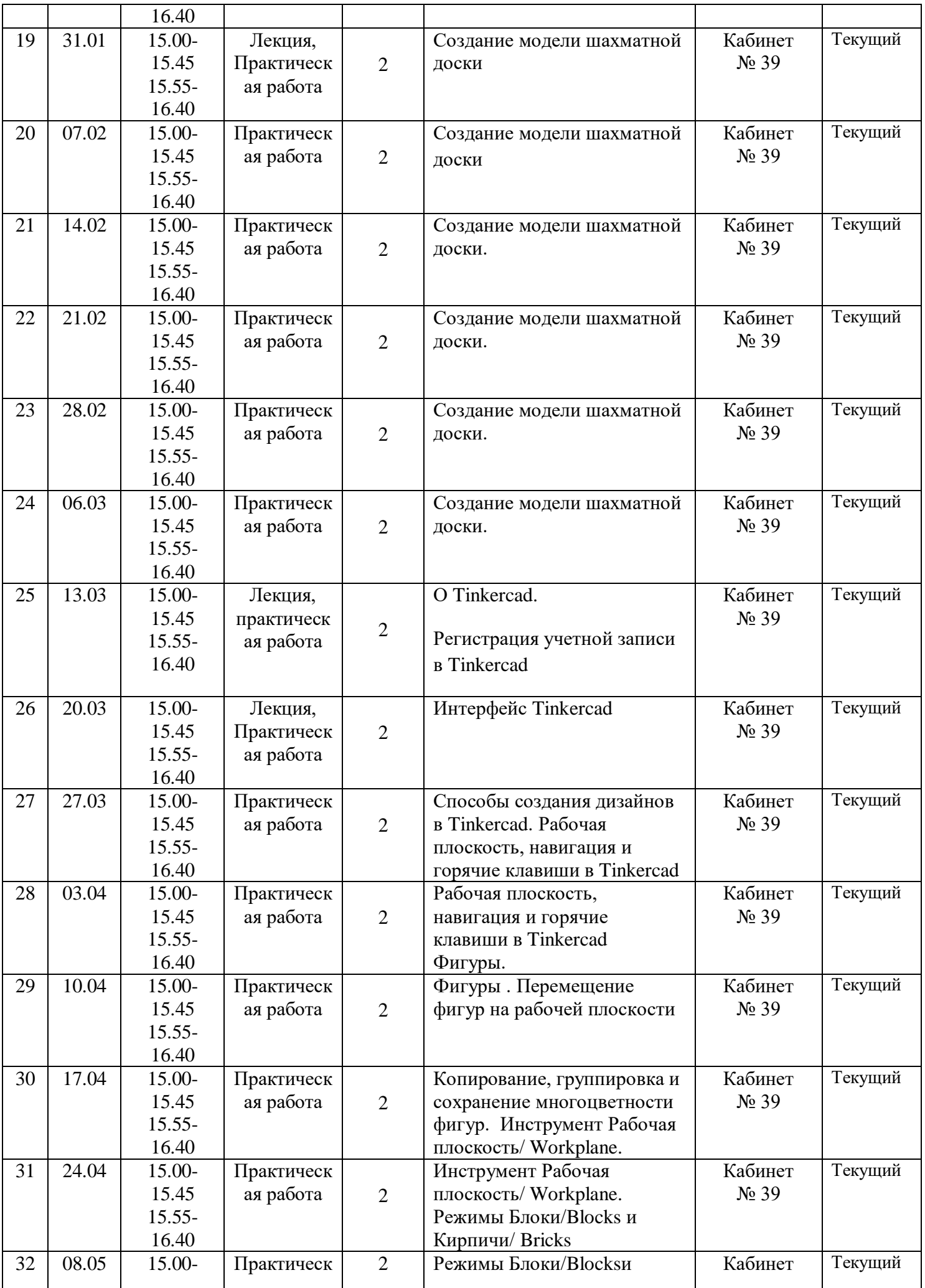

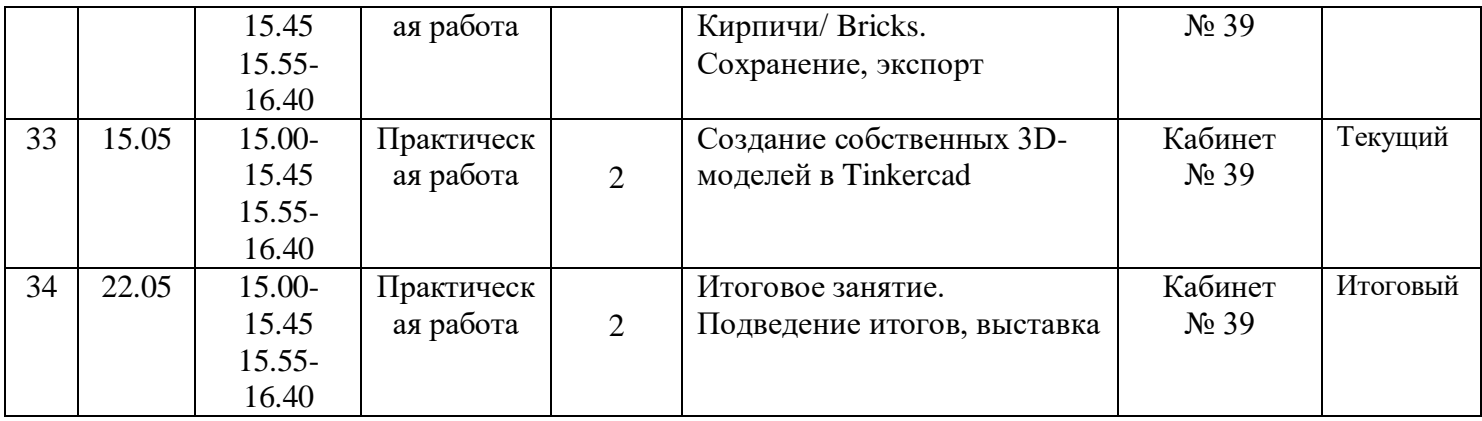

#### **2.2. УСЛОВИЯ РЕАЛИЗАЦИИ ПРОГРАММЫ**

#### *Требования к материально-техническим условиям*

Для успешной реализации общеобразовательной программы «3DМоделирования» необходимо:

- наличие учебной аудитории, оснащенной столами, стульями, учебной доской, экраном, оргтехникой (проектор) для ведения аудиторных учебных занятий;

- Ноутбуки с установленным программным обеспечением Autodesk 123D Design,Tinkercad– 10шт;

- 3D-принтер с расходными материалами;

-Средства доступа в сеть Интернет

## **2.3.ФОРМЫ АТТЕСТАЦИИ**

Программа предусматривает предварительный, текущий, тематический и итоговый контроль. Форма контроля: анкетирование, диагностика, наблюдение, опрос, наблюдение, тесты, выставка, соревнования.

Метод предварительный (анкетирование, диагностика, наблюдение, опрос).

Метод текущий (наблюдение, ведение таблицы результатов);

Метод тематический (тестирование);

Метод итоговый (выставка, соревнования).

# 2.4. ОЦЕНОЧНЫЕ МАТЕРИАЛЫ.

# Отслеживание результатов реализации программы.

Педагогический мониторинг знаний и умений учащихся проводится: вводный в сентябре, текущий контроль -условие содержания конкретной образовательной программы, промежуточный в мае, как форма индивидуальной беседы, так и через решение практических задач.

# ДИАГНОСТИЧЕСКАЯ КАРТА

Год обучения \_\_\_\_\_ \_\_\_\_

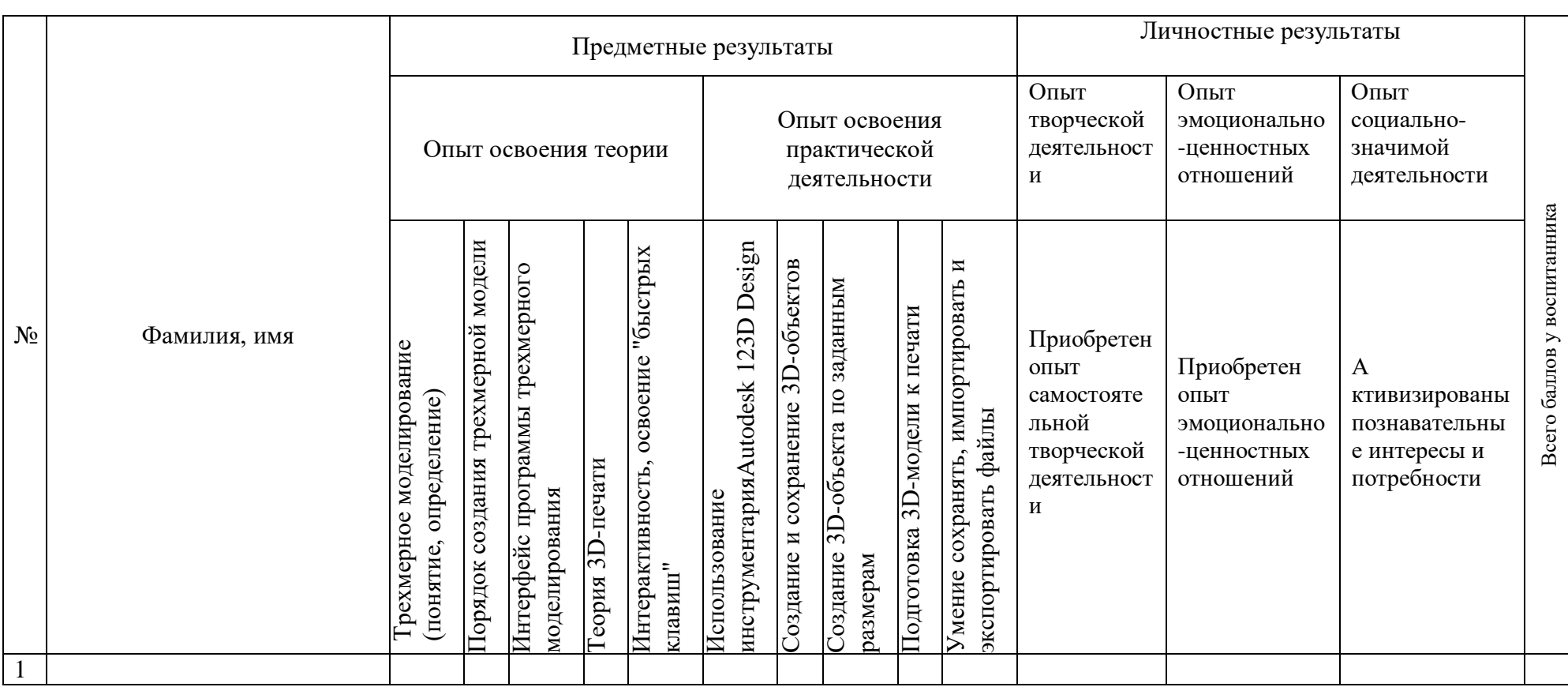

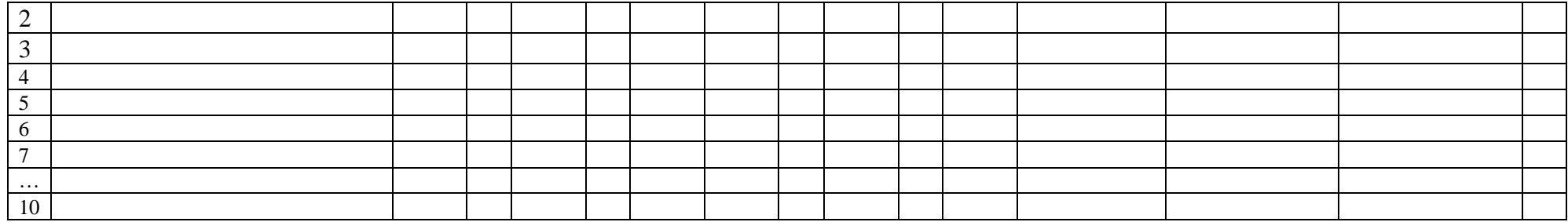

# **КРИТЕРИИ ОЦЕНКИ РЕЗУЛЬТАТИВНОСТИ ОСВОЕНИЯ ОБРАЗОВАТЕЛЬНОЙ ПРОГРАММЫ**

**Опыт освоения теории и практической деятельности – вписываются задачи ОП, и каждая оценивается от 0 до 1 (можно дробно: 0,3)**

## **Опыт творческой деятельности – оценивается по пятибалльной системе (от 0 до 5 баллов, например, 3,2).**

Пограничные состояния:

– освоены элементы репродуктивной, имитационной деятельности;

– приобретён опыт самостоятельной творческой деятельности (оригинальность, индивидуальность, качественная завершенность результата).

## **Опыт эмоционально-ценностных отношений – оценивается по пятибалльной системе (от 0 до 5 баллов).**

Пограничные состояния:

– отсутствует позитивный опыт эмоционально-ценностных отношений (проявление элементов агрессии, защитных реакций, негативное, неадекватное поведение);

– приобретён полноценный, разнообразный, адекватный содержанию программы опыт эмоционально-ценностных отношений, способствующий развитию личностных качеств обучающегося.

## **Опыт социально-значимой деятельности – оценивается по пятибалльной системе (от 0 до 5 баллов).**

Пограничные состояния:

– мотивация и осознание перспективы **отсутствуют;**

– у ребёнка **активизированы** познавательные интересы и потребности **сформировано** стремление ребёнка к дальнейшему совершенствованию в данной области.

#### **Общая оценка уровня результативности:**

21-25 баллов – программа в целом освоена на высоком уровне;

- 16-20 баллов программа в целом освоена на хорошем уровне;
- 11-15 баллов программа в целом освоена на среднем уровне;

5-10 баллов – программа в целом освоена на низком уровне

# **2.5. СПИСОК ЛИТЕРАТУРЫ**

# **Для педагога**

- 1. Буске. М. «3D Модерирование, снаряжение и анимация в Autodesk»
- 2. Большаков В. П., Бочков А. Л., Сергеев А. А . 3D-моделирование в AutoCAD, КОМПАС-3D, SolidWorks, Inventor, T-Flex . – СПб .: Питер, 2013г.
- 3. Залогова Л.А. Компьютерная графика. Элективный курс: Учебное пособие / Л.А. Залогова. - 2-е изд. - М.: БИНОМ. Лаборатория знаний, 2006 г.
- 4. Угринович Н.Д., Информатика и ИКТ, М.: Бином», 2010 г.
- 5. Журнал «Педагогическая мастерская. Все для учителя!». №9 (57). Сентябрь 2015г.
- 6. Мазепина Т. Б. Развитие пространственно-временных ориентиров ребенка в играх, тренингах, тестах/ Серия «Мир вашего ребенка». — Ростов н/Д: Феникс, 2002. — 32 с.
- 7. Найссер У. Познание и реальность: смысл и принципы когнитивной психологии М.: Прогресс, 2007 – 347 с.
- 8. Пожиленко Е. А. Энциклопедия развития ребенка: для логопедов, воспитателей, учителей начальных классов и родителей. — СПб. : КАРО, 2006. — 640 с.
- 9. Якиманская И. С. Развитие пространственного мышления школьников. М.: Педагогика, 1980. — 239 с.
- 10. Елена Огановская, Светлана Гайсина, Инна Князева/ Робототехника, 3D-моделирование и прототипирование в дополнительном образовании. Реализация современных направлений в дополнительном образовании. Методические рекомендации. . 5-7, 8(9) классы / - КАРО, 2017. – 208 с.

## **Интеренет-источники для учащихся и родителей**

- 1. http://www.varson.ru/geometr\_9.html
- 2. http://www.3dcenter.ru
- 3. http://3Dtoday.ru энциклопедия 3D печати
- 4. http://video.yandex.ru уроки в программах Autodesk 123D design, 3D MAX
- 5. www.youtube.com уроки в программах Autodesk 123D design, 3D MAX

## **Интернет-источники для педагога**

- 6. Григорьев, Д. В. Методический конструктор внеурочной деятельности школьников / Д. В. Григорьев, П. В. Степанов. – Режим доступа: <http://www.tiuu.ru/content/pages/228.html>
- 8. Федеральный государственный образовательный стандарт основного общегообразования. – Режим доступа: <http://standart.edu.ru/catalog.aspx?CatalogId=2588>
- 9. [http://3Dtoday.ru](http://3dtoday.ru/) энциклопедия 3D-печати
- 10. [http://3dcenter.ru-](http://3dcenter.ru/) Галереи/Уроки
- 12. [http://video.yandex.ru-](http://video.yandex.ru/) уроки в программах Autodesk 123D design, 3D MAX
- 13. [www.youtube.com](http://www.youtube.com/) уроки в программахAutodesk 123D design, 3D MAX
- 14. [http://www.123dapp.com](http://www.123dapp.com/)
- 15.Ведущий образовательный портал России [https://infourok.ru](https://infourok.ru/)